# **Honeycomb Documentation**

*Release 0.0.11*

**Cymmetria**

**May 15, 2018**

# **Contents**

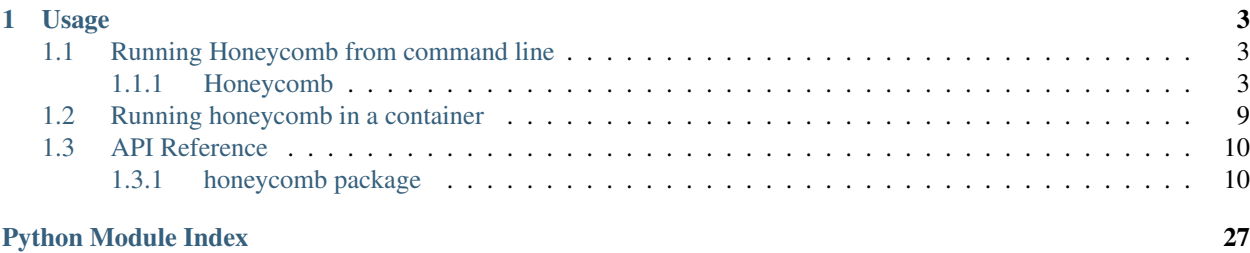

Honeycomb is an open-source honeypot framework created by [Cymmetria.](https://cymmetria.com)

Honeycomb allows running honeypots with various integrations from a public library of plugins from [https://github.](https://github.com/Cymmetria/honeycomb_plugins) [com/Cymmetria/honeycomb\\_plugins](https://github.com/Cymmetria/honeycomb_plugins)

Writing new honeypot services and integrations for honeycomb is super easy! See the plugins repo for more info.

Full CLI documentation can be found at <http://honeycomb.cymmetria.com/en/latest/cli.html>

# CHAPTER<sup>1</sup>

# Usage

#### <span id="page-6-4"></span><span id="page-6-0"></span>Using pip:

```
$ pip install honeycomb-framework
$ honeycomb --help
```
#### Using Docker:

```
$ docker run -v honeycomb.yml:/usr/share/honeycomb/honeycomb.yml cymmetria/honeycomb
```
# <span id="page-6-1"></span>**1.1 Running Honeycomb from command line**

### <span id="page-6-2"></span>**1.1.1 Honeycomb**

Honeycomb is a honeypot framework.

```
Honeycomb [OPTIONS] COMMAND [ARGS]...
```
#### **Options**

```
-H, --home <home>
     Honeycomb home path [default: /home/docs/.config/honeycomb]
```

```
--iamroot
    Force run as root (NOT RECOMMENDED!)
```

```
-c, --config <config>
     Path to a honeycomb.yml file that provides instructions
```
<span id="page-6-3"></span>**-v**, **--verbose** Enable verbose logging

#### <span id="page-7-0"></span>**--version**

Show the version and exit.

#### **Environment variables**

#### **DEBUG**

Provide a default for  $-*verbose*$ 

#### **integration**

Honeycomb integration commands.

Honeycomb integration [OPTIONS] COMMAND [ARGS]...

#### **configure**

Configure an integration with default parameters.

You can still provide one-off integration arguments to  $honeycomb$ .commands.service.run() if required.

Honeycomb integration configure [OPTIONS] INTEGRATION [ARGS]...

#### **Options**

#### **-e**, **--editable** Load integration directly from unspecified path without installing (mainly for dev)

**-a**, **--show\_args** Show available integration arguments

#### **Arguments**

#### **INTEGRATION**

Required argument

#### **ARGS**

Optional argument(s)

#### **install**

Install a honeycomb integration from the online library, local path or zipfile.

```
Honeycomb integration install [OPTIONS] [INTEGRATIONS]...
```
#### **Arguments**

#### **INTEGRATIONS**

Optional argument(s)

#### <span id="page-8-0"></span>**list**

#### List integrations.

```
Honeycomb integration list [OPTIONS]
```
### **Options**

```
-r, --remote
     Include available integrations from online repository
```
#### **show**

Show detailed information about a package.

```
Honeycomb integration show [OPTIONS] INTEGRATION
```
#### **Options**

```
-r, --remote
     Show information only from remote repository
```
### **Arguments**

#### **INTEGRATION**

Required argument

#### **test**

Execute the integration's internal test method to verify it's working as intended.

Honeycomb integration test [OPTIONS] [INTEGRATIONS]...

#### **Options**

### **-e**, **--editable**

Run integration directly from specified path (main for dev)

#### **Arguments**

#### **INTEGRATIONS**

Optional argument(s)

#### <span id="page-9-0"></span>**uninstall**

Uninstall a integration.

Honeycomb integration uninstall [OPTIONS] [INTEGRATIONS]...

### **Options**

**-y**, **--yes** Don't ask for confirmation of uninstall deletions.

### **Arguments**

#### **INTEGRATIONS**

Optional argument(s)

#### **service**

#### Honeycomb service commands.

Honeycomb service [OPTIONS] COMMAND [ARGS]...

#### **install**

Install a honeypot service from the online library, local path or zipfile.

```
Honeycomb service install [OPTIONS] [SERVICES]...
```
#### **Arguments**

#### **SERVICES**

Optional argument(s)

#### **list**

List services.

```
Honeycomb service list [OPTIONS]
```
#### **Options**

#### **-r**, **--remote**

Include available services from online repository

#### <span id="page-10-0"></span>**logs**

Show logs of daemonized service.

```
Honeycomb service logs [OPTIONS] SERVICES...
```
### **Options**

- $-n$ ,  $-num$   $\langle num \rangle$ Number of lines to read from end of file [default: 10]
- **-f**, **--follow** Follow log output

### **Arguments**

#### **SERVICES**

Required argument(s)

#### **run**

Load and run a specific service.

Honeycomb service run [OPTIONS] SERVICE [ARGS]...

#### **Options**

- **-d**, **--daemon** Run service in daemon mode
- **-e**, **--editable** Load service directly from specified path without installing (mainly for dev)
- **-a**, **--show-args** Show available service arguments
- **-i**, **--integration** <integration> Enable an integration

### **Arguments**

#### **SERVICE**

Required argument

#### **ARGS**

Optional argument(s)

#### <span id="page-11-0"></span>**show**

Show detailed information about a package.

```
Honeycomb service show [OPTIONS] SERVICE
```
### **Options**

**-r**, **--remote** Show information only from remote repository

### **Arguments**

#### **SERVICE**

Required argument

#### **status**

Show status of installed service(s).

Honeycomb service status [OPTIONS] [SERVICES]...

#### **Options**

```
-a, --show-all
     Show status for all services
```
#### **Arguments**

### **SERVICES**

Optional argument(s)

#### **stop**

Stop a running service daemon.

Honeycomb service stop [OPTIONS] SERVICE

#### **Options**

#### **-e**, **--editable**

Load service directly from specified path without installing (mainly for dev)

#### <span id="page-12-1"></span>**Arguments**

#### **SERVICE**

Required argument

#### **test**

Execute the service's internal test method to verify it's working as intended.

If there's no such method, honeycomb will attempt to connect to the port listed in config.json

Honeycomb service test [OPTIONS] [SERVICES]...

#### **Options**

- **-f**, **--force** Do not check if service is running before testing
- **-e**, **--editable** Run service directly from specified path (main for dev)

#### **Arguments**

**SERVICES** Optional argument(s)

#### **uninstall**

Uninstall a service.

Honeycomb service uninstall [OPTIONS] [SERVICES]...

#### **Options**

```
-y, --yes
```
Don't ask for confirmation of uninstall deletions.

#### **Arguments**

#### **SERVICES**

Optional argument(s)

# <span id="page-12-0"></span>**1.2 Running honeycomb in a container**

The rationale of container support is to allow rapid configuration and deployment so launching honeypots would be simple and easy.

<span id="page-13-4"></span>Since honeycomb is a standalone runner for services and integrations, it doesn't make sense for it to orchestrate deployment of external honeypots using docker. Instead, honeycomb itself could be run as a container.

This means the goal is to allow simple configuration that can be passed on to honeycomb and launch services with integration at ease.

To launch a honeycomb service with configured integration, the user needs to type in several commands to install a service, install an integration, configure that integration and finally run the service with optional parameters.

This actually resembles configuring a docker environment, where the user needs to type in several commands to define volumes, networks, and finally run a the desired container.

A yml configuration that specifies all of the desired configurations (services, integrations, etc.) will be supplied to honeycomb, and it will work like a state-machine to reach the desired state before finally running the service.

An example honeycomb file can be found on [github](https://github.com/Cymmetria/honeycomb/blob/master/honeycomb.yml)

```
1 - - -2 version: 1
3
4 services:
5 simple_http:
6 parameters:
7 port: 1234
8
9 integrations:
10 syslog:
11 parameters:
12 address: "127.0.0.1"
13 port: 5514
14 protocol: tcp
```
# <span id="page-13-0"></span>**1.3 API Reference**

### <span id="page-13-1"></span>**1.3.1 honeycomb package**

#### **Subpackages**

**honeycomb.commands.service package**

#### **Submodules**

#### <span id="page-13-2"></span>**honeycomb.commands.service.install module**

Honeycomb service install command.

#### <span id="page-13-3"></span>**honeycomb.commands.service.list module**

Honeycomb service list command.

#### <span id="page-14-10"></span><span id="page-14-4"></span>**honeycomb.commands.service.logs module**

Honeycomb service logs command.

#### <span id="page-14-0"></span>**honeycomb.commands.service.run module**

Honeycomb service run command.

#### <span id="page-14-5"></span>**honeycomb.commands.service.show module**

Honeycomb service show command.

#### <span id="page-14-6"></span>**honeycomb.commands.service.status module**

Honeycomb service status command.

#### <span id="page-14-7"></span>**honeycomb.commands.service.stop module**

Honeycomb service stop command.

#### <span id="page-14-8"></span>**honeycomb.commands.service.test module**

Honeycomb service test command.

#### <span id="page-14-9"></span>**honeycomb.commands.service.uninstall module**

Honeycomb service uninstall command.

#### **honeycomb.commands.integration package**

#### **Submodules**

#### <span id="page-14-1"></span>**honeycomb.commands.integration.configure module**

Honeycomb integration run command.

#### <span id="page-14-2"></span>**honeycomb.commands.integration.install module**

Honeycomb integration install command.

#### <span id="page-14-3"></span>**honeycomb.commands.integration.list module**

Honeycomb integration list command.

#### <span id="page-15-5"></span><span id="page-15-1"></span>**honeycomb.commands.integration.show module**

Honeycomb integration show command.

#### <span id="page-15-2"></span>**honeycomb.commands.integration.test module**

Honeycomb integration test command.

#### <span id="page-15-3"></span>**honeycomb.commands.integration.uninstall module**

Honeycomb integration uninstall command.

#### **honeycomb.decoymanager package**

**Submodules**

#### <span id="page-15-4"></span>**honeycomb.decoymanager.models module**

Honeycomb defs and constants.

```
class honeycomb.decoymanager.models.Alert(alert_type: honey-
                                             comb.decoymanager.models.AlertType, id:
                                             str = NOTHING, status: int = 2, timestamp:
                                             datetime.datetime = NOTHING) \rightarrow None
    Bases: object
    Alert object.
    ALERT_STATUS = ((0, 'Ignore'), (1, 'Mute'), (2, 'Alert'))
    STATUS_ALERT = 2
    STATUS_IGNORED = 0
    STATUS_MUTED = 1
    additional_fields
    address
    alert_type
    cmd
    decoy_hostname
    decoy_ipv4
    decoy_name
    decoy_os
    dest_ip
    dest_port
    domain
    end_timestamp
```
<span id="page-16-1"></span>**event\_description event\_type file\_accessed id image\_file image\_md5 image\_path image\_sha256 manufacturer originating\_hostname originating\_ip originating\_mac\_address originating\_port password pid ppid request status timestamp transport\_protocol uid username class** honeycomb.decoymanager.models.**AlertType**(*name: str*, *label: str*, *service\_type: honeycomb.servicemanager.models.ServiceType*)  $\rightarrow$  None Bases: object Alert Type. **label name service\_type**

#### <span id="page-16-0"></span>**Module contents**

Honeycomb Decoy Manager.

#### <span id="page-17-3"></span>**honeycomb.integrationmanager package**

#### **Submodules**

#### <span id="page-17-0"></span>**honeycomb.integrationmanager.defs module**

Honeycomb integrations definitions and constants.

```
class honeycomb.integrationmanager.defs.IntegrationAlertStatuses → None
    Bases: honeycomb.defs.IBaseType
    Provides information about the alert status in queue.
    DONE = BaseNameLabel(name='done', label='Done')
    ERROR_MISSING_SEND_FIELDS = BaseNameLabel(name='error_missing', label='Error. Missing
    ERROR_POLLING = BaseNameLabel(name='error_polling', label='Error polling')
    ERROR_POLLING_FORMATTING = BaseNameLabel(name='error_polling_formatting', label='Error
    ERROR_SENDING = BaseNameLabel(name='error_sending', label='Error sending')
    ERROR_SENDING_FORMATTING = BaseNameLabel(name='error_sending_formatting', label='Error
    IN_POLLING = BaseNameLabel(name='in_polling', label='Polling')
    PENDING = BaseNameLabel(name='pending', label='Pending')
    POLLING = BaseNameLabel(name='polling', label='Polling')
class honeycomb.integrationmanager.defs.IntegrationTypes → None
    Bases: honeycomb.defs.IBaseType
```
Integration types.

Currently only output event is supported.

**EVENT\_OUTPUT = BaseNameLabel(name='event\_output', label='Event output')**

#### <span id="page-17-1"></span>**honeycomb.integrationmanager.error\_messages module**

Honeycomb integration error messages.

#### <span id="page-17-2"></span>**honeycomb.integrationmanager.exceptions module**

Honeycomb Output Integration Exceptions.

**exception** honeycomb.integrationmanager.exceptions.**IntegrationMissingRequiredFieldError**(*\*args*, *\*\*kwargs*) Bases: [honeycomb.exceptions.PluginError](#page-28-0)

IntegrationMissingRequiredFieldError.

**exception** honeycomb.integrationmanager.exceptions.**IntegrationNoMethodImplementationError**(*\*args*,

Bases: [honeycomb.exceptions.PluginError](#page-28-0)

IntegrationNoMethodImplementationError.

*\*\*kwargs*)

<span id="page-18-1"></span>**exception** honeycomb.integrationmanager.exceptions.**IntegrationNotFound**(*\*args*, *\*\*kwargs*) Bases: [honeycomb.exceptions.PluginError](#page-28-0) Integration not found. **msg\_format = 'Cannot find integration named {}, try installing it?' exception** honeycomb.integrationmanager.exceptions.**IntegrationOutputFormatError**(*\*args*, *\*\*kwargs*) Bases: [honeycomb.exceptions.PluginError](#page-28-0) IntegrationOutputFormatError. **exception** honeycomb.integrationmanager.exceptions.**IntegrationPackageError**(*\*args*, *\*\*kwargs*) Bases: [honeycomb.exceptions.PluginError](#page-28-0) IntegrationPackageError. **exception** honeycomb.integrationmanager.exceptions.**IntegrationPollEventError**(*\*args*, *\*\*kwargs*) Bases: [honeycomb.exceptions.PluginError](#page-28-0) IntegrationPollEventError. **exception** honeycomb.integrationmanager.exceptions.**IntegrationSendEventError**(*\*args*, *\*\*kwargs*) Bases: [honeycomb.exceptions.PluginError](#page-28-0) IntegrationSendEventError. **msg\_format = 'Error sending integration event: {}' exception** honeycomb.integrationmanager.exceptions.**IntegrationTestFailed**(*\*args*, *\*\*kwargs*) Bases: [honeycomb.exceptions.PluginError](#page-28-0) Integration not found.

**msg\_format = 'Integration test failed, details: {}'**

#### <span id="page-18-0"></span>**honeycomb.integrationmanager.integration\_utils module**

#### Honeycomb Integration Manager.

**class** honeycomb.integrationmanager.integration\_utils.**BaseIntegration**(*integration\_data*) Bases: object

Base Output Integration Class.

Will be overridden by output plugins.

**format\_output\_data**(*output\_data*) format\_output\_data.

- **poll\_for\_updates**(*integration\_output\_data*) poll\_for\_updates.
- **send\_event**(*required\_alert\_fields*) Send event.
- **test\_connection**(*data*) test\_connection.

#### <span id="page-19-2"></span><span id="page-19-0"></span>**honeycomb.integrationmanager.models module**

#### Honeycomb integration models.

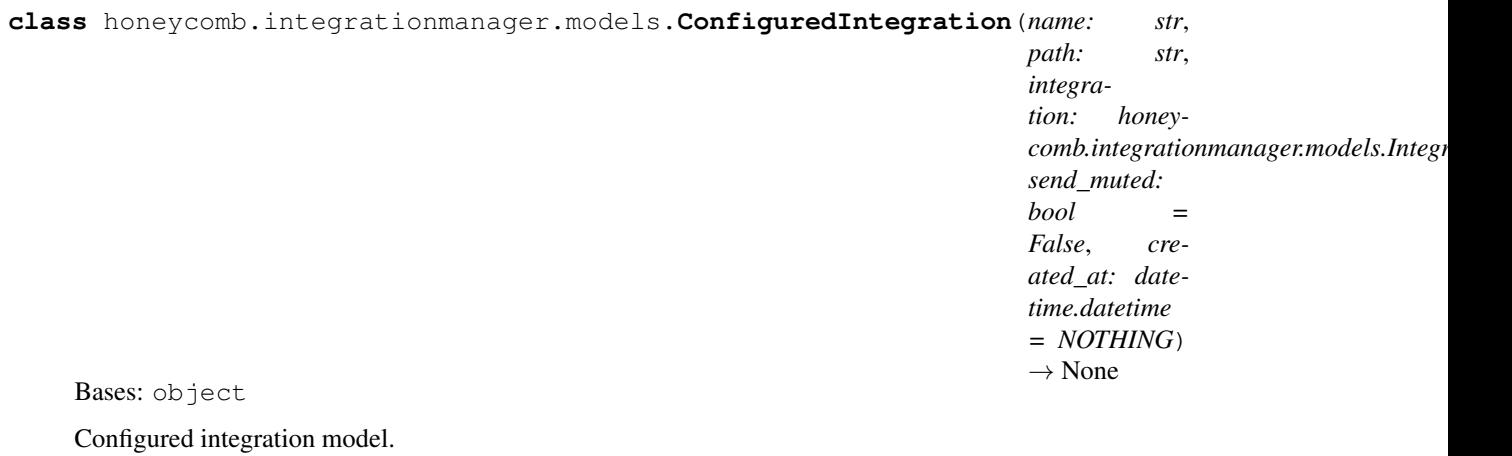

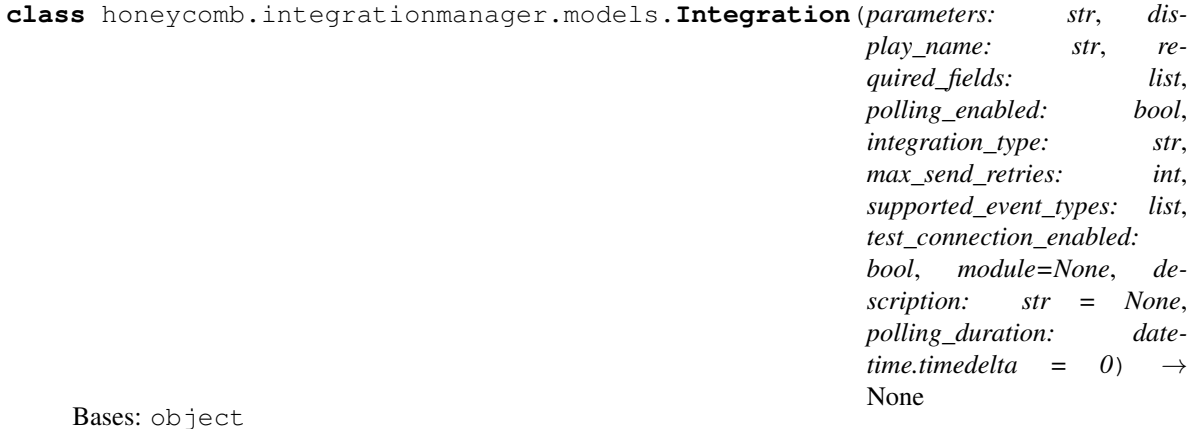

#### Integration model.

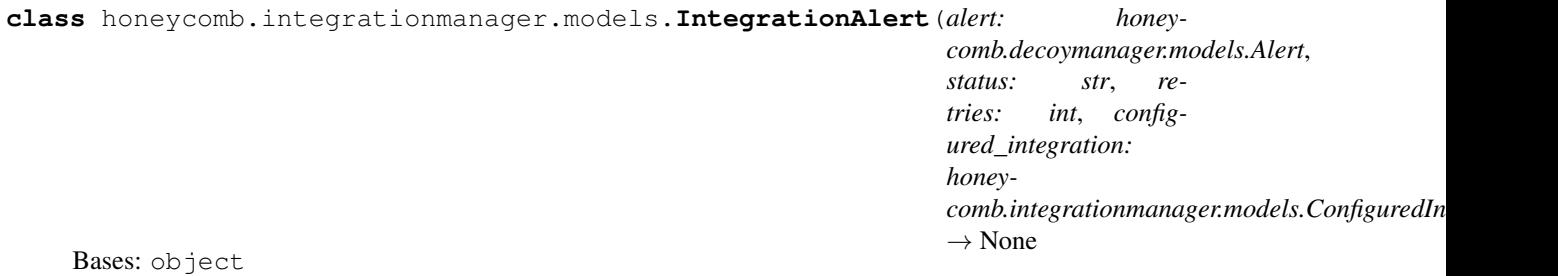

Integration alert model.

#### <span id="page-19-1"></span>**honeycomb.integrationmanager.registration module**

Honeycomb service manager.

honeycomb.integrationmanager.registration.**get\_integration\_module**(*integration\_path*) Add custom paths to sys and import integration module.

Parameters **integration\_path** – Path to integration folder

<span id="page-20-3"></span>honeycomb.integrationmanager.registration.**register\_integration**(*package\_folder*) Register a honeycomb integration.

Parameters **package\_folder** – Path to folder with integration to load

Returns Validated integration object

Return type honeycomb.utils.defs.Integration()

#### <span id="page-20-1"></span>**honeycomb.integrationmanager.tasks module**

#### Honeycomb integration tasks.

honeycomb.integrationmanager.tasks.**configure\_integration**(*path*) Configure and enable an integration.

honeycomb.integrationmanager.tasks.**create\_integration\_alert\_and\_call\_send**(*alert*,

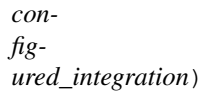

Create an IntegrationAlert object and send it to Integration.

honeycomb.integrationmanager.tasks.**get\_current\_datetime\_utc**() Return a datetime object localized to UTC.

honeycomb.integrationmanager.tasks.**get\_valid\_configured\_integrations**(*alert*) Return a list of integrations for alert filtered by alert\_type.

#### Returns A list of relevant integrations

- honeycomb.integrationmanager.tasks.**poll\_integration\_alert\_data**(*integration\_alert*) Poll for updates on waiting IntegrationAlerts.
- honeycomb.integrationmanager.tasks.poll\_integration\_information\_for\_waiting\_integration\_ale poll\_integration\_information\_for\_waiting\_integration\_alerts.
- honeycomb.integrationmanager.tasks.**send\_alert\_to\_configured\_integration**(*integration\_alert*) Send IntegrationAlert to configured integration.
- honeycomb.integrationmanager.tasks.**send\_alert\_to\_subscribed\_integrations**(*alert*) Send Alert to relevant integrations.

#### <span id="page-20-0"></span>**Module contents**

Honeycomb Output Manager.

#### **honeycomb.servicemanager package**

#### **Submodules**

#### <span id="page-20-2"></span>**honeycomb.servicemanager.base\_service module**

Custom Service implementation from MazeRunner.

```
class honeycomb.servicemanager.base_service.ServerCustomService(alert_types:
                                                                       list, ser-
                                                                       vice_args: dict
                                                                       = {}) → None
    Bases: multiprocessing.context.Process
```
Custom Service Class.

This class provides a basic wrapper for honeycomb and mazerunner services.

Parameters **service\_args** – Validated dictionary of service arguments (see: honeycomb. Honeycomb.parse\_service\_args())

#### **add\_alert\_to\_queue**(*alert\_dict*)

Log alert and send to integrations.

```
emit(**kwargs)
```
Send alerts to logfile.

**Parameters kwargs** – Fields to pass to [honeycomb.decoymanager.models.Alert](#page-15-0)

#### <span id="page-21-2"></span>**logger = <logging.Logger object>**

```
on_server_shutdown()
```
Shutdown function of the server.

Override this and take care of gracefully shutting down you service (e.g., close files)

#### <span id="page-21-1"></span>**on\_server\_start**()

Service run loop function.

The service manager will call this function in a new thread.

Note: Must call [signal\\_ready\(\)](#page-21-0) after finishing configuration

#### **run**()

Daemon entry point.

#### **run\_service**()

Run the service and start an alert processing queue.

#### See also:

Use [on\\_server\\_start\(\)](#page-21-1) and [on\\_server\\_shutdown\(\)](#page-21-2) for starting and shutting down your service

#### <span id="page-21-0"></span>**signal\_ready**()

Signal the service manager this service is ready for incoming connections.

#### <span id="page-21-3"></span>**honeycomb.servicemanager.defs module**

Honeycomb services definitions and constants.

```
honeycomb.servicemanager.defs.ALLOWED_PROTOCOLS = ['TCP', 'UDP']
    Parameters.
```
honeycomb.servicemanager.defs.**STDERRLOG = 'stderr.log'** Service section.

*\*\*kwargs*)

#### <span id="page-22-5"></span><span id="page-22-1"></span>**honeycomb.servicemanager.error\_messages module**

Honeycomb services error messages.

#### <span id="page-22-2"></span>**honeycomb.servicemanager.exceptions module**

Honeycomb Service Manager Exceptions.

<span id="page-22-0"></span>**exception** honeycomb.servicemanager.exceptions.**ServiceManagerException**(*\*args*,

Bases: [honeycomb.exceptions.PluginError](#page-28-0)

#### Generic Service Manager Exception.

**exception** honeycomb.servicemanager.exceptions.**ServiceNotFound**(*\*args*, *\*\*kwargs*) Bases: [honeycomb.servicemanager.exceptions.ServiceManagerException](#page-22-0)

Specified service does not exist.

**msg\_format = 'Cannot find service named {}, try installing it?'**

**exception** honeycomb.servicemanager.exceptions.**UnsupportedOS**(*\*args*, *\*\*kwargs*) Bases: [honeycomb.servicemanager.exceptions.ServiceManagerException](#page-22-0)

Specified service does not exist.

**msg\_format = 'Service requires running on {} and you are using {}'**

#### <span id="page-22-3"></span>**honeycomb.servicemanager.models module**

Honeycomb service models.

```
class honeycomb.servicemanager.models.OSFamilies → None
    Bases: honeycomb.defs.IBaseType
```
Defines supported platforms for services.

```
ALL = BaseNameLabel(name='All', label='All')
```

```
LINUX = BaseNameLabel(name='Linux', label='Linux')
```
**MACOS = BaseNameLabel(name='Darwin', label='Darwin')**

**WINDOWS = BaseNameLabel(name='Windows', label='Windows')**

```
class honeycomb.servicemanager.models.ServiceType(name: str, ports: list, la-
                                                                     bel: str, allow_many: bool,
                                                                     supported_os_families: list,
                                                                     alert_types: list = \begin{bmatrix} I \end{bmatrix} \rightarrow None
     Bases: object
```
Holds loaded service metadata.

#### <span id="page-22-4"></span>**honeycomb.servicemanager.registration module**

#### Honeycomb service manager.

```
honeycomb.servicemanager.registration.get_service_module(service_path)
    Add custom paths to sys and import service module.
```
#### Parameters service path – Path to service folder

<span id="page-23-3"></span>honeycomb.servicemanager.registration.**register\_service**(*package\_folder*) Register a honeycomb service.

Parameters **package\_folder** – Path to folder with service to load

Returns Validated service object

Return type honeycomb.utils.defs.ServiceType()

#### <span id="page-23-1"></span>**Module contents**

Honeycomb Service Manager.

#### **honeycomb.utils package**

#### **Submodules**

#### <span id="page-23-2"></span>**honeycomb.utils.config\_utils module**

#### Honeycomb Config Utilities.

```
honeycomb.utils.config_utils.config_field_type(field, cls)
     Validate a config field against a type.
```
Similar functionality to [validate\\_field\\_matches\\_type\(\)](#page-23-0) but returns [honeycomb.defs.](#page-27-1) [ConfigField](#page-27-1)

```
honeycomb.utils.config_utils.get_config_parameters(plugin_path)
     Return the parameters section from config.json.
```

```
honeycomb.utils.config_utils.get_truetype(value)
     Convert a string to a pythonized parameter.
```

```
honeycomb.utils.config_utils.is_valid_field_name(value)
    Ensure field name is valid.
```

```
honeycomb.utils.config_utils.process_config(ctx, configfile)
     Process a yaml config with instructions.
```
This is a heavy method that loads lots of content, so we only run the imports if its called.

honeycomb.utils.config\_utils.**validate\_config**(*config\_json*, *fields*) Validate a JSON file configuration against list of  $honeycomb$ .  $defs$ . ConfigField.

honeycomb.utils.config\_utils.**validate\_config\_parameters**(*config\_json*, *allowed\_keys*,

Validate parameters in config file.

```
honeycomb.utils.config_utils.validate_field(field, allowed_keys, allowed_types)
     Validate field is allowed and valid.
```

```
honeycomb.utils.config_utils.validate_field_matches_type(field, value, field_type,
                                                                  select_items=None,
                                                                  _min=None,
                                                                  _max=None)
```
Validate a config field against a specific type.

*allowed\_types*)

#### <span id="page-24-3"></span><span id="page-24-1"></span>**honeycomb.utils.daemon module**

Honeycomb DaemonRunner utility.

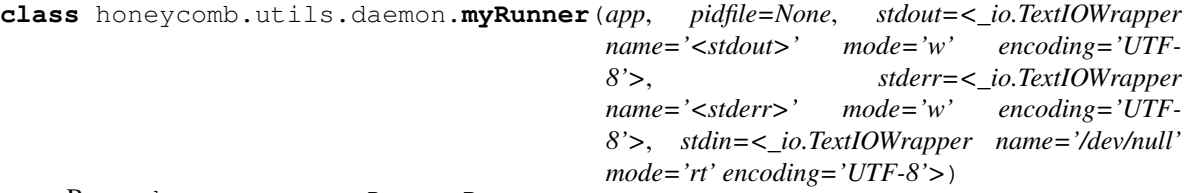

Bases: daemon.runner.DaemonRunner

Overriding default runner behaviour to be simpler.

#### <span id="page-24-2"></span>**honeycomb.utils.plugin\_utils module**

Honeycomb generic plugin install utils.

```
exception honeycomb.utils.plugin_utils.CTError(errors)
    Bases: Exception
```
Copytree exception class, used to collect errors from the recursive copy\_tree function.

```
honeycomb.utils.plugin_utils.copy_file(src, dst)
```
Copy a single file.

:param:src: Source name :param:dst: Destination name

```
honeycomb.utils.plugin_utils.copy_tree(src, dst, symlinks=False, ignore=[])
     Copy a full directory structure.
```
:param:src: Source path :param:dst: Destination path :param:symlinks: Copy symlinks :param:ignore: Subdirs/filenames to ignore

```
honeycomb.utils.plugin_utils.get_plugin_path(home, plugin_type, plugin_name, ed-
                                                  itable=False)
```
Return path to plugin.

:param:home: Path to honeycomb home:param:plugin\_type: Type of plugin (honeycomb.defs.SERVICES pr honeycomb.defs.INTEGRATIONS) :param:plugin\_name: Name of plugin :param:editable: Use plugin\_name as direct path instead of loading from honeycomb home folder

```
honeycomb.utils.plugin_utils.get_select_items(items)
     Return list of possible select items.
```
honeycomb.utils.plugin\_utils.**install\_deps**(*pkgpath*) Install plugin dependencies using pip.

We import pip here to reduce load time for when its not needed.

honeycomb.utils.plugin\_utils.**install\_dir**(*pkgpath*, *install\_path*, *register\_func*, *delete\_after\_install=False*)

Install plugin from specified directory.

install\_path and register\_func are same as  $install\_pluqin()$ . :delete\_after\_install: Delete pkgpath after install (used in install from  $zip()$ ).

honeycomb.utils.plugin\_utils.**install\_from\_repo**(*pkgname*, *plugin\_type*, *install\_path*, *register\_func*)

<span id="page-24-0"></span>Install plugin from online repo.

<span id="page-25-2"></span>honeycomb.utils.plugin\_utils.**install\_from\_zip**(*pkgpath*, *install\_path*, *register\_func*, *delete\_after\_install=False*)

Install plugin from zipfile.

```
honeycomb.utils.plugin_utils.install_plugin(pkgpath, plugin_type, install_path, regis-
                                                    ter_func)
```
Install specified plugin.

:param:pkgpath: Name of plugin to be downloaded from online repo or path to plugin folder or zip file. :param:install\_path: Path where plugin will be installed. :param:register\_func: Method used to register and validate plugin.

honeycomb.utils.plugin\_utils.**list\_local\_plugins**(*plugin\_type*, *plugins\_path*, *plu-*

List local plugins with details.

honeycomb.utils.plugin\_utils.**list\_remote\_plugins**(*installed\_plugins*, *plugin\_type*) List remote plugins from online repo.

honeycomb.utils.plugin\_utils.**parse\_plugin\_args**(*command\_args*, *config\_args*) Parse command line arguments based on the plugin's parameters config.

**Parameters** 

• **command\_args** – Command line arguments as provided by the user in *key=value* format.

*gin\_details*)

• **config\_args** – Plugin parameters parsed from config.json.

Returns Validated dictionary of parameters that will be passed to plugin class

honeycomb.utils.plugin\_utils.**print\_plugin\_args**(*plugin\_path*) Print plugin parameters table.

```
honeycomb.utils.plugin_utils.uninstall_plugin(pkgpath, force)
    Uninstall a plugin.
```
:param:pkgpath: Path to package to uninstall (delete) :param:force: Force uninstall without asking

#### <span id="page-25-1"></span>**honeycomb.utils.tailer module**

Honeycomb service log tailer.

**class** honeycomb.utils.tailer.**Tailer**(*name: str*, *filepath: str*, *color: str = "*, *nlines: int = 10*, *follow: bool = False*, *outfile=<\_io.TextIOWrapper name='<stdout>' mode='w' encoding='UTF-8'>*, *sleeptime: int = 0.5*, *show\_name: bool = True*, *used\_colors: list* =  $[$ *]* $)$   $\rightarrow$  None

Bases: object

Colorized file tailer.

Print lines from a file prefixed with a colored name. Optionally continue to follow file.

#### **follow\_file**()

Follow a file and send every new line to a callback.

```
print_log(line)
```
Print a line from a logfile.

#### **print\_named\_log**(*line*)

Print a line from a logfile prefixed with service name.

<span id="page-26-3"></span>**stop**() Stop follow.

#### <span id="page-26-1"></span>**honeycomb.utils.validators module**

Honeycomb generic validators.

```
honeycomb.utils.validators.validate_ip_or_hostname(value)
    IP/Host parameter validator.
```
honeycomb.utils.validators.**validate\_port**(*value*) Validate port is in standard range.

#### <span id="page-26-2"></span>**honeycomb.utils.wait module**

Honeycomb wait utilities.

**exception** honeycomb.utils.wait.**TimeoutException** Bases: Exception

Exception to be raised on timeout.

honeycomb.utils.wait.**search\_json\_log**(*filepath*, *key*, *value*) Search json log file for a key=value pair.

#### Parameters

- **filepath** Valid path to a json file
- **key** key to match
- **value** value to match

Returns First matching line in json log file, parsed by  $\gamma$ son.loads()

honeycomb.utils.wait.**wait\_until**(*func*, *check\_return\_value=True*, *total\_timeout=60*, *interval=0.5*, *exc\_list=None*, *error\_message="*, *\*args*, *\*\*kwargs*) Run a command in a loop until desired result or timeout occurs.

#### **Parameters**

- **func** Function to call and wait for
- **check\_return\_value** (bool) Examine return value
- **total\_timeout** (int) Wait timeout,
- **interval** (float) Sleep interval between retries
- **exc\_list** (list) Acceptable exception list
- **error\_message** (str) Default error messages
- **args** args to pass to func
- **kwargs** lwargs to pass to fun

### <span id="page-26-0"></span>**Module contents**

Honeycomb Utils.

#### <span id="page-27-5"></span>**Submodules**

#### <span id="page-27-2"></span>**honeycomb.cli module**

Honeycomb Command Line Interface.

```
class honeycomb.cli.MyLogger(name, level=0)
    Bases: logging.Logger
```
Custom Logger.

```
makeRecord(name, level, fn, lno, msg, args, exc_info, func=None, extra=None, sinfo=None)
     Override default logger to allow overriding of internal attributes.
```
honeycomb.cli.**setup\_logging**(*home*, *verbose*) Configure logging for honeycomb.

#### <span id="page-27-3"></span>**honeycomb.defs module**

Honeycomb defs and constants.

```
class honeycomb.defs.BaseCollection → None
    Bases: object
```
Abstract type collection mixin, should hold BaseNameLabel attributes.

```
class honeycomb.defs.BaseNameLabel(name, label) → None
    Bases: object
```
Generic name/label class.

```
honeycomb.defs.CONFIG_FILE_NAME = 'config.json'
    Parameters constants.
```
<span id="page-27-1"></span>**class** honeycomb.defs.**ConfigField**(*validator\_func*, *get\_error\_message*) → None Bases: object

Config Validator.

error\_message is also a function to calculate the error when we ran the validator\_func

- honeycomb.defs.**GITHUB\_RAW\_URL = 'https://raw.githubusercontent.com/Cymmetria/honeycomb\_plugins/master/{plugin\_type}/{plugin}/{filename}'** Config constants.
- <span id="page-27-0"></span>**class** honeycomb.defs.**IBaseType** → None Bases: object

Abstract type interface, provides BaseNameLabel collection methods.

**classmethod all\_labels**() Return list of all property labels.

**classmethod all\_names**() Return list of all property names.

#### <span id="page-27-4"></span>**honeycomb.error\_messages module**

Honeycomb generic error messages.

#### <span id="page-28-4"></span><span id="page-28-3"></span>**honeycomb.exceptions module**

<span id="page-28-2"></span>Honeycomb Exceptions.

```
exception honeycomb.exceptions.BaseHoneycombException(*args, **kwargs)
    Bases: click.exceptions.ClickException
```
Base Exception.

#### **msg\_format = None**

**exception** honeycomb.exceptions.**ConfigFieldMissing**(*\*args*, *\*\*kwargs*) Bases: [honeycomb.exceptions.ConfigValidationError](#page-28-1)

Field is missing from config file.

**msg\_format = 'field {} is missing from config file'**

**exception** honeycomb.exceptions.**ConfigFieldTypeMismatch**(*\*args*, *\*\*kwargs*) Bases: [honeycomb.exceptions.ConfigValidationError](#page-28-1)

Config field does not match specified type.

```
msg_format = 'Parameters: Bad value for {}={} (must be {})'
```
**exception** honeycomb.exceptions.**ConfigFieldValidationError**(*\*args*, *\*\*kwargs*) Bases: [honeycomb.exceptions.ConfigValidationError](#page-28-1)

Error validating config field.

```
msg_format = 'Failed to import config. error in field {} with value {}: {}'
```
**exception** honeycomb.exceptions.**ConfigFileNotFound**(*\*args*, *\*\*kwargs*) Bases: [honeycomb.exceptions.PluginError](#page-28-0)

Config file not found.

**msg\_format = 'Missing file {}'**

<span id="page-28-1"></span>**exception** honeycomb.exceptions.**ConfigValidationError**(*\*args*, *\*\*kwargs*) Bases: [honeycomb.exceptions.BaseHoneycombException](#page-28-2)

Base config validation error.

**exception** honeycomb.exceptions.**ParametersFieldError**(*\*args*, *\*\*kwargs*) Bases: [honeycomb.exceptions.ConfigValidationError](#page-28-1)

Error validating parameter.

**msg\_format = "Parameters: '{}' is not a valid {}"**

**exception** honeycomb.exceptions.**PathNotFound**(*\*args*, *\*\*kwargs*) Bases: [honeycomb.exceptions.BaseHoneycombException](#page-28-2)

Specified path was not found.

**msg\_format = 'Cannot find path {}'**

**exception** honeycomb.exceptions.**PluginAlreadyInstalled**(*\*args*, *\*\*kwargs*) Bases: [honeycomb.exceptions.PluginError](#page-28-0)

Plugin already installed.

<span id="page-28-0"></span>**msg\_format = '{} is already installed'**

<span id="page-29-0"></span>**exception** honeycomb.exceptions.**PluginError**(*\*args*, *\*\*kwargs*) Bases: [honeycomb.exceptions.BaseHoneycombException](#page-28-2)

Base Plugin Exception.

```
exception honeycomb.exceptions.PluginNotFoundInOnlineRepo(*args, **kwargs)
    Bases: honeycomb.exceptions.PluginError
```
Plugin not found in online repo.

```
msg_format = 'Cannot find {} in online repository'
```
**exception** honeycomb.exceptions.**PluginRepoConnectionError**(*\*args*, *\*\*kwargs*) Bases: [honeycomb.exceptions.PluginError](#page-28-0)

Connection error when trying to connect to plugin repo.

```
msg_format = 'Unable to access online repository (check debug logs for detailed info)'
```

```
exception honeycomb.exceptions.RequiredFieldMissing(*args, **kwargs)
```
Bases: [honeycomb.exceptions.PluginError](#page-28-0)

Required parameter is missing.

**msg\_format = "Parameters: '{}' is missing (use --args to see all parameters)"**

# Python Module Index

honeycomb.servicemanager.base\_service,

### <span id="page-30-0"></span>h

```
honeycomb.cli, 24
18
      11
honeycomb.commands.integration.install,
      11
honeycomb.commands.integration.list, 11
honeycomb.commands.integration.show, 12
honeycomb.commands.integration.test, 12
honeycomb.commands.integration.uninstall,
honeycomb.utils, 23
      12
honeycomb.commands.service.install, 10
honeycomb.commands.service.list, 10
honeycomb.commands.service.logs, 11
honeycomb.commands.service.run, 11
honeycomb.commands.service.show, 11
honeycomb.commands.service.status, 11
honeycomb.commands.service.stop, 11
honeycomb.commands.service.test, 11
honeycomb.commands.service.uninstall,
      11
honeycomb.decoymanager, 13
honeycomb.decoymanager.models, 12
honeycomb.defs, 24
honeycomb.error_messages, 24
honeycomb.exceptions, 25
honeycomb.integrationmanager, 17
honeycomb.integrationmanager.defs, 14
honeycomb.integrationmanager.error_messages,
      14
honeycomb.integrationmanager.exceptions,
      14
honeycomb.integrationmanager.integration_utils,
      15
honeycomb.integrationmanager.models, 16
honeycomb.integrationmanager.registration,
      16
honeycomb.integrationmanager.tasks, 17
honeycomb.servicemanager, 20
                                               17
                                        honeycomb.servicemanager.error_messages,
                                               19
                                        honeycomb.servicemanager.exceptions, 19
                                        honeycomb.servicemanager.models, 19
                                        honeycomb.servicemanager.registration,
                                               19
                                        honeycomb.utils.config_utils, 20
                                        honeycomb.utils.daemon, 21
                                        honeycomb.utils.plugin_utils, 21
                                        honeycomb.utils.tailer, 22
                                        honeycomb.utils.validators, 23
                                        honeycomb.utils.wait, 23
```
# Index

# Symbols

#### –iamroot Honeycomb command line option, [3](#page-6-4) –version Honeycomb command line option, [3](#page-6-4)

- -H, -home <home>
	- Honeycomb command line option, [3](#page-6-4)

### -a, –show-all

Honeycomb-service-status command line option, [8](#page-11-0) -a, –show-args

Honeycomb-service-run command line option, [7](#page-10-0)

- -a, –show\_args Honeycomb-integration-configure command line op-
- tion, [4](#page-7-0) -c, –config <config>

Honeycomb command line option, [3](#page-6-4)

-d, –daemon

Honeycomb-service-run command line option, [7](#page-10-0) -e, –editable

Honeycomb-integration-configure command line option, [4](#page-7-0)

- Honeycomb-integration-test command line option, [5](#page-8-0) Honeycomb-service-run command line option, [7](#page-10-0) Honeycomb-service-stop command line option, [8](#page-11-0) Honeycomb-service-test command line option, [9](#page-12-1)
- -f, –follow

Honeycomb-service-logs command line option, [7](#page-10-0) -f, –force Honeycomb-service-test command line option, [9](#page-12-1)

- -i, –integration <integration> Honeycomb-service-run command line option, [7](#page-10-0)
- $-n$ ,  $-num <$ num $>$

### Honeycomb-service-logs command line option, [7](#page-10-0) -r, –remote

Honeycomb-integration-list command line option, [5](#page-8-0) Honeycomb-integration-show command line option, [5](#page-8-0)

Honeycomb-service-list command line option, [6](#page-9-0) Honeycomb-service-show command line option, [8](#page-11-0)

### -v, –verbose

Honeycomb command line option, [3](#page-6-4)

-y, –yes

- Honeycomb-integration-uninstall command line option, [6](#page-9-0)
- Honeycomb-service-uninstall command line option, [9](#page-12-1)

# A

add\_alert\_to\_queue() (honeycomb.servicemanager.base\_service.ServerCustomService method), [18](#page-21-4) additional fields (honeycomb.decoymanager.models.Alert attribute), [12](#page-15-5) address (honeycomb.decoymanager.models.Alert attribute), [12](#page-15-5) Alert (class in honeycomb.decoymanager.models), [12](#page-15-5) ALERT\_STATUS (honeycomb.decoymanager.models.Alert attribute), [12](#page-15-5) alert\_type (honeycomb.decoymanager.models.Alert attribute), [12](#page-15-5) AlertType (class in honeycomb.decoymanager.models), [13](#page-16-1) ALL (honeycomb.servicemanager.models.OSFamilies attribute), [19](#page-22-5) all\_labels() (honeycomb.defs.IBaseType class method), [24](#page-27-5) all\_names() (honeycomb.defs.IBaseType class method), [24](#page-27-5) ALLOWED PROTOCOLS (in module honeycomb.servicemanager.defs), [18](#page-21-4) ARGS Honeycomb-integration-configure command line option, [4](#page-7-0) Honeycomb-service-run command line option, [7](#page-10-0)

# B

BaseCollection (class in honeycomb.defs), [24](#page-27-5)

BaseHoneycombException, [25](#page-28-4) BaseIntegration (class in honeycomb.integrationmanager.integration\_utils), [15](#page-18-1)

BaseNameLabel (class in honeycomb.defs), [24](#page-27-5)

# C

cmd (honeycomb.decoymanager.models.Alert attribute), [12](#page-15-5) config field type() (in module honeycomb.utils.config\_utils), [20](#page-23-3) CONFIG\_FILE\_NAME (in module honeycomb.defs), [24](#page-27-5) ConfigField (class in honeycomb.defs), [24](#page-27-5) ConfigFieldMissing, [25](#page-28-4) ConfigFieldTypeMismatch, [25](#page-28-4) ConfigFieldValidationError, [25](#page-28-4) ConfigFileNotFound, [25](#page-28-4) configure\_integration() (in module honeycomb.integrationmanager.tasks), [17](#page-20-3) ConfiguredIntegration (class in honeycomb.integrationmanager.models), [16](#page-19-2) ConfigValidationError, [25](#page-28-4) copy\_file() (in module honeycomb.utils.plugin\_utils), [21](#page-24-3) copy\_tree() (in module honeycomb.utils.plugin\_utils), [21](#page-24-3) create\_integration\_alert\_and\_call\_send() (in module honeycomb.integrationmanager.tasks), [17](#page-20-3) CTError, [21](#page-24-3) D

- decoy\_hostname (honeycomb.decoymanager.models.Alert attribute), [12](#page-15-5)
- decoy\_ipv4 (honeycomb.decoymanager.models.Alert attribute), [12](#page-15-5)
- decoy\_name (honeycomb.decoymanager.models.Alert attribute), [12](#page-15-5)
- decoy\_os (honeycomb.decoymanager.models.Alert attribute), [12](#page-15-5)
- dest\_ip (honeycomb.decoymanager.models.Alert attribute), [12](#page-15-5)
- dest\_port (honeycomb.decoymanager.models.Alert attribute), [12](#page-15-5)
- domain (honeycomb.decoymanager.models.Alert attribute), [12](#page-15-5)
- DONE (honeycomb.integrationmanager.defs.IntegrationAlertStatuses comb.servicemanager.registration), [19](#page-22-5) attribute), [14](#page-17-3)

# E

emit() (honeycomb.servicemanager.base\_service.ServerCustomService©mb.integrationmanager.tasks), [17](#page-20-3) method), [18](#page-21-4) end\_timestamp (honeycomb.decoymanager.models.Alert attribute), [12](#page-15-5) environment variable DEBUG, [4](#page-7-0)

ERROR\_MISSING\_SEND\_FIELDS (honeycomb.integrationmanager.defs.IntegrationAlertStatuses attribute), [14](#page-17-3) ERROR\_POLLING (honeycomb.integrationmanager.defs.IntegrationAlertStatuses attribute), [14](#page-17-3) ERROR\_POLLING\_FORMATTING (honeycomb.integrationmanager.defs.IntegrationAlertStatuses attribute), [14](#page-17-3) ERROR\_SENDING (honeycomb.integrationmanager.defs.IntegrationAlertStatuses attribute), [14](#page-17-3) ERROR\_SENDING\_FORMATTING (honeycomb.integrationmanager.defs.IntegrationAlertStatuses attribute), [14](#page-17-3) event\_description (honeycomb.decoymanager.models.Alert attribute), [12](#page-15-5) EVENT\_OUTPUT (honeycomb.integrationmanager.defs.IntegrationTypes attribute), [14](#page-17-3) event\_type (honeycomb.decoymanager.models.Alert attribute), [13](#page-16-1)

### F

file\_accessed (honeycomb.decoymanager.models.Alert attribute), [13](#page-16-1) follow file() (honeycomb.utils.tailer.Tailer method), [22](#page-25-2) format output data() (honeycomb.integrationmanager.integration\_utils.BaseIntegration method), [15](#page-18-1)

# G

```
get_config_parameters() (in module honey-
       comb.utils.config_utils), 20
get_current_datetime_utc() (in module honey-
       comb.integrationmanager.tasks), 17
get integration module() (in module honey-
       comb.integrationmanager.registration), 16
get_plugin_path() (in module honey-
       comb.utils.plugin_utils), 21
get_select_items() (in module honey-
       comb.utils.plugin_utils), 21
get service module() (in module honey-
get_truetype() (in module honeycomb.utils.config_utils),
       20get_valid_configured_integrations() (in module honey-
24
```
### H

Honeycomb command line option –iamroot, [3](#page-6-4)

–version, [3](#page-6-4) -H, –home <home>, [3](#page-6-4) -c, –config <config>, [3](#page-6-4) -v, –verbose, [3](#page-6-4) Honeycomb-integration-configure command line option -a, –show\_args, [4](#page-7-0) -e, –editable, [4](#page-7-0) ARGS, [4](#page-7-0) INTEGRATION, [4](#page-7-0) Honeycomb-integration-install command line option INTEGRATIONS, [4](#page-7-0) Honeycomb-integration-list command line option -r, –remote, [5](#page-8-0) Honeycomb-integration-show command line option -r, –remote, [5](#page-8-0) INTEGRATION, [5](#page-8-0) Honeycomb-integration-test command line option -e, –editable, [5](#page-8-0) INTEGRATIONS, [5](#page-8-0) Honeycomb-integration-uninstall command line option -y, –yes, [6](#page-9-0) INTEGRATIONS, [6](#page-9-0) Honeycomb-service-install command line option SERVICES, [6](#page-9-0) Honeycomb-service-list command line option -r, –remote, [6](#page-9-0) Honeycomb-service-logs command line option -f, –follow, [7](#page-10-0)  $-n$ ,  $-num <$ num $>$ ,  $7$ SERVICES, [7](#page-10-0) Honeycomb-service-run command line option -a, –show-args, [7](#page-10-0) -d, –daemon, [7](#page-10-0) -e, –editable, [7](#page-10-0) -i, –integration <integration>, [7](#page-10-0) ARGS, [7](#page-10-0) SERVICE, [7](#page-10-0) Honeycomb-service-show command line option -r, –remote, [8](#page-11-0) SERVICE, [8](#page-11-0) Honeycomb-service-status command line option -a, –show-all, [8](#page-11-0) SERVICES, [8](#page-11-0) Honeycomb-service-stop command line option -e, –editable, [8](#page-11-0) SERVICE, [9](#page-12-1) Honeycomb-service-test command line option -e, –editable, [9](#page-12-1)  $-f.$  –force,  $9$ SERVICES, [9](#page-12-1) Honeycomb-service-uninstall command line option  $-y$ ,  $-y$ es,  $9$ SERVICES, [9](#page-12-1) honeycomb.cli (module), [24](#page-27-5)

honeycomb.commands.integration.configure (module), [11](#page-14-10) honeycomb.commands.integration.install (module), [11](#page-14-10) honeycomb.commands.integration.list (module), [11](#page-14-10) honeycomb.commands.integration.show (module), [12](#page-15-5) honeycomb.commands.integration.test (module), [12](#page-15-5) honeycomb.commands.integration.uninstall (module), [12](#page-15-5) honeycomb.commands.service.install (module), [10](#page-13-4) honeycomb.commands.service.list (module), [10](#page-13-4) honeycomb.commands.service.logs (module), [11](#page-14-10) honeycomb.commands.service.run (module), [11](#page-14-10) honeycomb.commands.service.show (module), [11](#page-14-10) honeycomb.commands.service.status (module), [11](#page-14-10) honeycomb.commands.service.stop (module), [11](#page-14-10) honeycomb.commands.service.test (module), [11](#page-14-10) honeycomb.commands.service.uninstall (module), [11](#page-14-10) honeycomb.decoymanager (module), [13](#page-16-1) honeycomb.decoymanager.models (module), [12](#page-15-5) honeycomb.defs (module), [24](#page-27-5) honeycomb.error\_messages (module), [24](#page-27-5) honeycomb.exceptions (module), [25](#page-28-4) honeycomb.integrationmanager (module), [17](#page-20-3) honeycomb.integrationmanager.defs (module), [14](#page-17-3) honeycomb.integrationmanager.error\_messages (module), [14](#page-17-3) honeycomb.integrationmanager.exceptions (module), [14](#page-17-3) honeycomb.integrationmanager.integration\_utils (module), [15](#page-18-1) honeycomb.integrationmanager.models (module), [16](#page-19-2) honeycomb.integrationmanager.registration (module), [16](#page-19-2) honeycomb.integrationmanager.tasks (module), [17](#page-20-3) honeycomb.servicemanager (module), [20](#page-23-3) honeycomb.servicemanager.base\_service (module), [17](#page-20-3) honeycomb.servicemanager.defs (module), [18](#page-21-4) honeycomb.servicemanager.error\_messages (module), [19](#page-22-5) honeycomb.servicemanager.exceptions (module), [19](#page-22-5) honeycomb.servicemanager.models (module), [19](#page-22-5) honeycomb.servicemanager.registration (module), [19](#page-22-5) honeycomb.utils (module), [23](#page-26-3) honeycomb.utils.config\_utils (module), [20](#page-23-3) honeycomb.utils.daemon (module), [21](#page-24-3) honeycomb.utils.plugin\_utils (module), [21](#page-24-3) honeycomb.utils.tailer (module), [22](#page-25-2) honeycomb.utils.validators (module), [23](#page-26-3) honeycomb.utils.wait (module), [23](#page-26-3)

# I

IBaseType (class in honeycomb.defs), [24](#page-27-5) id (honeycomb.decoymanager.models.Alert attribute), [13](#page-16-1) image\_file (honeycomb.decoymanager.models.Alert attribute), [13](#page-16-1) image\_md5 (honeycomb.decoymanager.models.Alert attribute), [13](#page-16-1)

tribute), [13](#page-16-1) image\_sha256 (honeycomb.decoymanager.models.Alert attribute), [13](#page-16-1) IN\_POLLING (honeycomb.integrationmanager.defs.IntegrationAclos\$ hat he servicemanager.models.OSFamilies attribute), [14](#page-17-3) install deps() (in module honeycomb.utils.plugin utils), [21](#page-24-3) install\_dir() (in module honeycomb.utils.plugin\_utils), [21](#page-24-3) install\_from\_repo() (in module honeycomb.utils.plugin\_utils), [21](#page-24-3) install\_from\_zip() (in module honeycomb.utils.plugin\_utils), [21](#page-24-3) install\_plugin() (in module honeycomb.utils.plugin\_utils), [22](#page-25-2) INTEGRATION Honeycomb-integration-configure command line option, [4](#page-7-0) Honeycomb-integration-show command line option, [5](#page-8-0) Integration (class in honeycomb.integrationmanager.models), [16](#page-19-2) IntegrationAlert (class in honeycomb.integrationmanager.models), [16](#page-19-2) IntegrationAlertStatuses (class in honeycomb.integrationmanager.defs), [14](#page-17-3) IntegrationMissingRequiredFieldError, [14](#page-17-3) IntegrationNoMethodImplementationError, [14](#page-17-3) IntegrationNotFound, [14](#page-17-3) IntegrationOutputFormatError, [15](#page-18-1) IntegrationPackageError, [15](#page-18-1) IntegrationPollEventError, [15](#page-18-1) INTEGRATIONS Honeycomb-integration-install command line option, [4](#page-7-0) Honeycomb-integration-test command line option, [5](#page-8-0) Honeycomb-integration-uninstall command line option, [6](#page-9-0) IntegrationSendEventError, [15](#page-18-1) IntegrationTestFailed, [15](#page-18-1) IntegrationTypes (class in honeycomb.integrationmanager.defs), [14](#page-17-3) is valid field name() (in module honeycomb.utils.config\_utils), [20](#page-23-3)  $\mathbf{L}$ label (honeycomb.decoymanager.models.AlertType attribute), [13](#page-16-1) M N

- LINUX (honeycomb.servicemanager.models.OSFamilies attribute), [19](#page-22-5)
- list local plugins() (in module honeycomb.utils.plugin\_utils), [22](#page-25-2)
- list\_remote\_plugins() (in module honeycomb.utils.plugin\_utils), [22](#page-25-2)

image\_path (honeycomb.decoymanager.models.Alert at-logger (honeycomb.servicemanager.base\_service.ServerCustomService attribute), [18](#page-21-4)

> attribute), [19](#page-22-5) makeRecord() (honeycomb.cli.MyLogger method), [24](#page-27-5) manufacturer (honeycomb.decoymanager.models.Alert attribute), [13](#page-16-1) msg\_format (honeycomb.exceptions.BaseHoneycombException attribute), [25](#page-28-4) msg\_format (honeycomb.exceptions.ConfigFieldMissing attribute), [25](#page-28-4) msg\_format (honeycomb.exceptions.ConfigFieldTypeMismatch attribute), [25](#page-28-4) msg\_format (honeycomb.exceptions.ConfigFieldValidationError attribute), [25](#page-28-4) msg\_format (honeycomb.exceptions.ConfigFileNotFound attribute), [25](#page-28-4) msg\_format (honeycomb.exceptions.ParametersFieldError attribute), [25](#page-28-4) msg\_format (honeycomb.exceptions.PathNotFound attribute), [25](#page-28-4) msg\_format (honeycomb.exceptions.PluginAlreadyInstalled attribute), [25](#page-28-4) msg\_format (honeycomb.exceptions.PluginNotFoundInOnlineRepo attribute), [26](#page-29-0) msg\_format (honeycomb.exceptions.PluginRepoConnectionError attribute), [26](#page-29-0) msg\_format (honeycomb.exceptions.RequiredFieldMissing attribute), [26](#page-29-0) msg\_format (honeycomb.integrationmanager.exceptions.IntegrationNotFou attribute), [15](#page-18-1) msg\_format (honeycomb.integrationmanager.exceptions.IntegrationSendEv attribute), [15](#page-18-1) msg\_format (honeycomb.integrationmanager.exceptions.IntegrationTestFail attribute), [15](#page-18-1) msg\_format (honeycomb.servicemanager.exceptions.ServiceNotFound attribute), [19](#page-22-5) msg\_format (honeycomb.servicemanager.exceptions.UnsupportedOS attribute), [19](#page-22-5) MyLogger (class in honeycomb.cli), [24](#page-27-5) myRunner (class in honeycomb.utils.daemon), [21](#page-24-3)

```
name (honeycomb.decoymanager.models.AlertType at-
         tribute), 13
```
O

on server shutdown() (honeycomb.servicemanager.base\_service.ServerCustomService method), [18](#page-21-4)

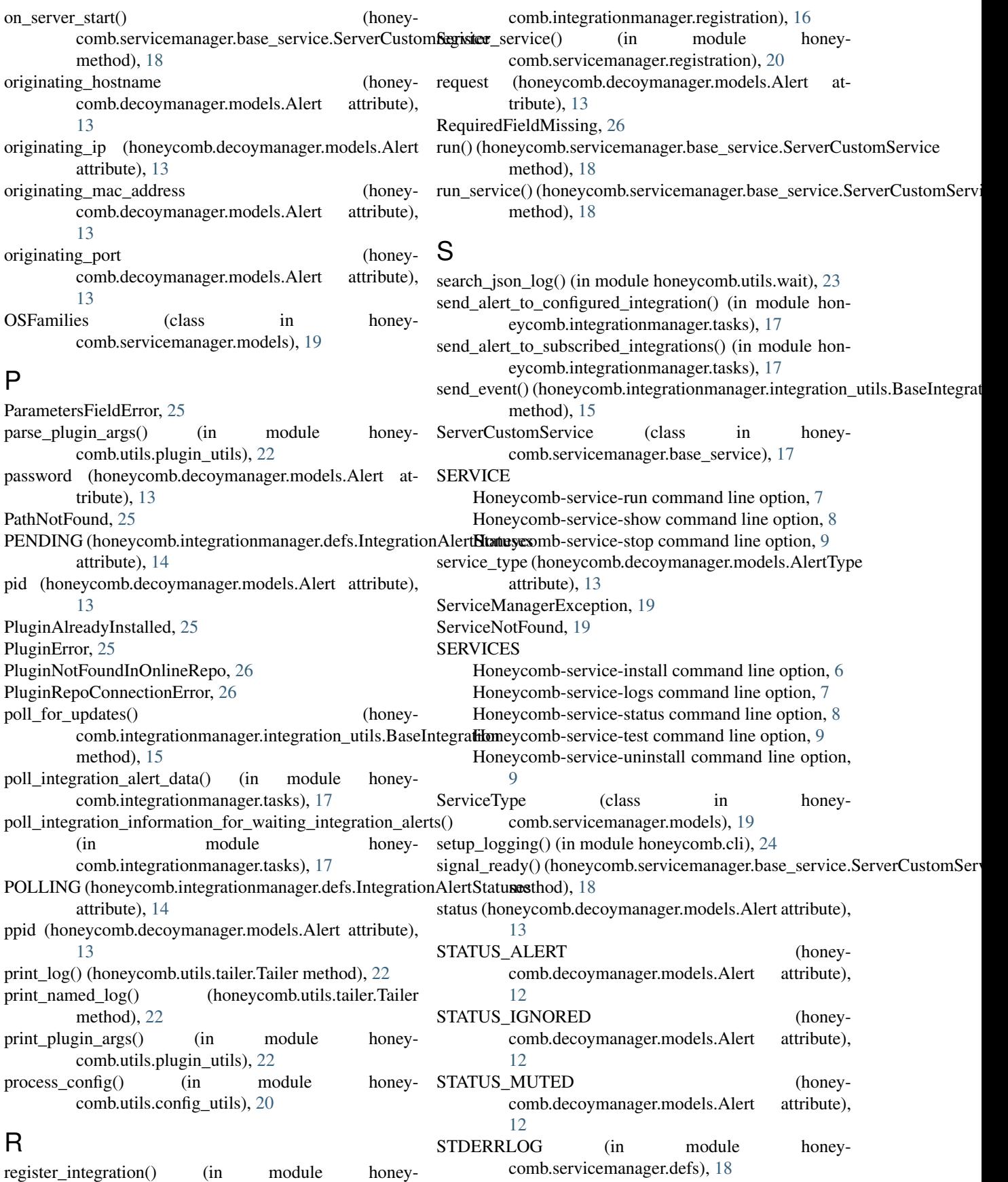

stop() (honeycomb.utils.tailer.Tailer method), [22](#page-25-2)

## T

Tailer (class in honeycomb.utils.tailer), [22](#page-25-2) test connection() (honeycomb.integrationmanager.integration\_utils.BaseIntegration method), [15](#page-18-1) TimeoutException, [23](#page-26-3) timestamp (honeycomb.decoymanager.models.Alert attribute), [13](#page-16-1) transport\_protocol (honeycomb.decoymanager.models.Alert attribute), [13](#page-16-1)

# $\cup$

uid (honeycomb.decoymanager.models.Alert attribute), [13](#page-16-1)

uninstall plugin() (in module honeycomb.utils.plugin\_utils), [22](#page-25-2)

UnsupportedOS, [19](#page-22-5)

username (honeycomb.decoymanager.models.Alert attribute), [13](#page-16-1)

# V

validate\_config() (in module honeycomb.utils.config\_utils), [20](#page-23-3)

validate\_config\_parameters() (in module honeycomb.utils.config\_utils), [20](#page-23-3)

- validate\_field() (in module honeycomb.utils.config\_utils), [20](#page-23-3)
- validate\_field\_matches\_type() (in module honeycomb.utils.config\_utils), [20](#page-23-3)
- validate\_ip\_or\_hostname() (in module honeycomb.utils.validators), [23](#page-26-3)

validate\_port() (in module honeycomb.utils.validators), [23](#page-26-3)

# W

wait\_until() (in module honeycomb.utils.wait), [23](#page-26-3) WINDOWS (honeycomb.servicemanager.models.OSFamilies attribute), [19](#page-22-5)